Задача скачана с https://www.matburo.ru/ (еще много бесплатных примеров на сайте) ©МатБюро - Решение задач по математике, экономике, статистике, программированию

## Задача с решением по численным методам Тема: решение нелинейных уравнений

## ЗАЛАНИЕ.

Методом бисекции найти решение нелинейного уравнения на отрезке [a,b] с точностью

 $\varepsilon$  = 10<sup>-2</sup>. Выбрав полученное решение в качестве начального приближения, найти

решение уравнения методом простой итерации с точностью  $\varepsilon = 10^{-4}$ . Для метода простой итерации обосновать сходимость и оченить достаточное для достижения заданной точности число итераций.

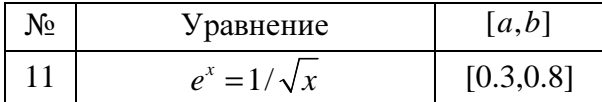

## РЕШЕНИЕ.

Опишем идею метода бисекции.

Найдем середину отрезка [a, b]:  $c = \frac{a+b}{2}$ . Корень остался на одной из частей: [a, c] или [c, b]. Если  $f(a) \cdot f(c) < 0$ , то корень попал на отрезок [a, c], тогда деление отрезка можно повторить, приняв в качестве нового правого конца точку с (то есть на следующей итерации положить  $b = c$ ). В противном случае корень попал на половину [c, b], и необходимо изменить значение левого конца отрезка, при следующей итерации положив  $a = c$ . Поскольку корень всегда заключен внутри отрезка, итерационный процесс можно останавливать, если длина отрезка станет меньше заданной точности:  $|b - a| < \varepsilon$ . Проделаем первый шаг описанного алгоритма:

$$
f(x) = e^x - \frac{1}{\sqrt{x}} = 0; \ a = 0.3; b = 0.8
$$

$$
c = \frac{0.3 + 0.8}{2} = 0.55
$$

$$
f(a) = e^{0.3} - \frac{1}{\sqrt{0.3}} \approx -0.47588;
$$

$$
f(c) = e^{0.55} - \frac{1}{\sqrt{0.55}} \approx 0.38485;
$$

$$
f(b) = e^{0.8} - \frac{1}{\sqrt{0.8}} \approx 1.10751
$$

 $f(a) \cdot f(c) < 0$ , таким образом, корень попадает в отрезок [a; c] = [0.3; 0.55], и в следующей итерации нужно положить  $b = c = 0.55$ . Остальные расчеты представим в таблице:

|       | $a_i + b_i$<br>$c_i$ |      |            |            |          |                    |
|-------|----------------------|------|------------|------------|----------|--------------------|
| $a_i$ |                      | b;   | $f(a_i)$   | $f(c_i)$   | $f(b_i)$ | $ b_i $<br>$- a_i$ |
| 0,3   | 0,55                 | 0,8  | $-0,47588$ | 0,38485    | 1,10751  | 0,5                |
| 0,3   | 0,425                | 0,55 | $-0,47588$ | $-0,00434$ | 0,38485  | 0,25               |
| 0,425 | 0,4875               | 0,55 | $-0,00434$ | 0,19601    | 0,38485  | 0,125              |

Задача скачана с https://www.matburo.ru/ (еще много бесплатных примеров на сайте) ©МатБюро - Решение задач по математике, экономике, статистике, программированию

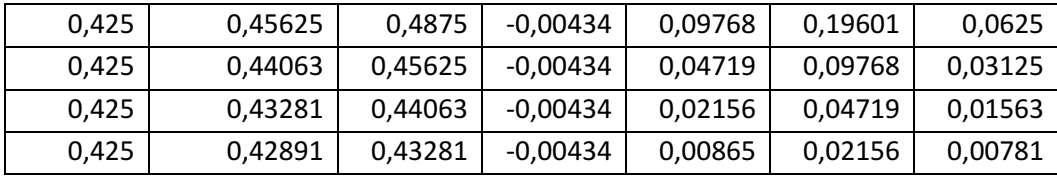

Как видно из таблицы, после седьмой итерации становится известно, что корень заданного уравнения принадлежит отрезку [0.425; 0.43281], длина которого 0.00781, что меньше  $\varepsilon = 0.01$ . Таким образом, с заданной точностью в качестве искомого корня можно принять середину найденного отрезка:

 $x_0 \approx 0.42891$ 

Опишем метод простой итерации.

Запишем уравнение  $f(x) = 0$  в виде  $x = \varphi(x)$ . Пусть имеется начальное приближение к корню  $x = x_0$ . Подставим его в правую часть уравнения  $x = \varphi(x)$  и получим новое приближение  $x_1 = \varphi(x_0)$ , затем аналогичным образом получим  $x_2 = \varphi(x_1)$ . и т.д.,

$$
x_{k+1} = \varphi(x_k)
$$

Считаем, что корень найден, если  $|x_{k+1} - x_k| \leq \varepsilon$ , где  $\varepsilon$  - заданная погрешность.

Необходимо установить, при каких условиях описанный итерационный процесс будет сходиться к корню уравнения  $x^*$ . Пусть в итерационной формуле  $x_{k+1} = \varphi(x_k)$ 

 $x_k = x^* + \varepsilon_k$ ;  $x_{k+1} = x^* + \varepsilon_{k+1}$ 

где  $\varepsilon$  – отклонения  $k$ -го и  $k + 1$ -го приближений от корня. Если процесс уточнения осуществляется вблизи корня  $x^*$ , то функцию  $\varphi(x)$  можно приближенно представить двумя членами ряда Тейлора. Тогда формула  $x_{k+1} = \varphi(x_k)$ примет вид:

$$
x^* + \varepsilon_{k+1} \cong \varphi(x^*) + \varepsilon_k \varphi'(x^*)
$$

Так как  $x^*$  - корень уравнения, то  $x^* = \varphi(x^*)$  и, следовательно,

$$
\varepsilon_{k+1} = \varepsilon_k \varphi'(x^*)
$$

Для того, чтобы итерационный процесс был сходящимся, необходимо выполнение условия  $\varepsilon_{k+1} < \varepsilon_k$ , что возможно лишь когда  $|\varphi'(x)| < 1$ . Преобразуем заданное уравнение:

$$
e^{x} = \frac{1}{\sqrt{x}}
$$

$$
\sqrt{x} = \frac{1}{e^{x}} = e^{-x}
$$

$$
x = e^{-2x}
$$

*H*<sub>T</sub>ak,  $\varphi(x) = e^{-2x}$ ;  $\varphi'(x) = -2e^{-2x}$ 

С помощью метода бисекции ранее было определено, что начальное приближение  $x_0 = 0.42891$  принадлежит отрезку [0.425; 0.43281].

$$
0.425 < x < 0.43281
$$
\n
$$
-2 \cdot 0.43281 < -2x < -2 \cdot 0.425
$$

Так как функция  $-2e^{-2x}$  монотонно возрастает, то

$$
e^{-2 \cdot 0.43281} < e^{-2x} < e^{-2 \cdot 0.425}
$$

Задача скачана с https://www.matburo.ru/ (еще много бесплатных примеров на сайте) ©МатБюро - Решение задач по математике, экономике, статистике, программированию

$$
-2e^{-2\cdot0.425} < -2e^{-2x} < -2e^{-2\cdot0.43281}
$$

$$
-0.85483 < -2e^{-2x} < -0.84158
$$

Таким образом,

$$
|\varphi'(x)| = |-2e^{-2x}| < 0.85483 < 1
$$

Это означает, что итерационный процесс  $x_{k+1} = e^{-2x_k}$  сходится к корню  $x^*$ . Так как  $|\varphi'(x)|$  < 0.85483, можно сказать, что итерационный процесс сходится со скоростью геометрической прогрессии со знаменателем  $q = 0.85483$ . Исходя из этого, оценим количество итераций, требующихся для достижения заданной точности. Найдем, начиная с какого значения  $n$  будет выполняться:

$$
|b_{n+1} - b_n| = |x_0 \cdot q^{n+1} - x_0 \cdot q^n| < \varepsilon
$$
\n
$$
|x_0 \cdot q^n(q-1)| < \varepsilon
$$
\n
$$
q^n < \frac{\varepsilon}{x_0(1-q)}
$$
\n
$$
n > \log_q \frac{\varepsilon}{x_0(1-q)} = \log_{0.85483} \frac{10^{-4}}{0.42891(1-0.85483)} \approx 41
$$

Следует заметить, что эта оценка как правило завышена и на практике используется редко.

Проведем вычисления, на каждой итерации вычисляя  $|x_{k+1} - x_k|$ 

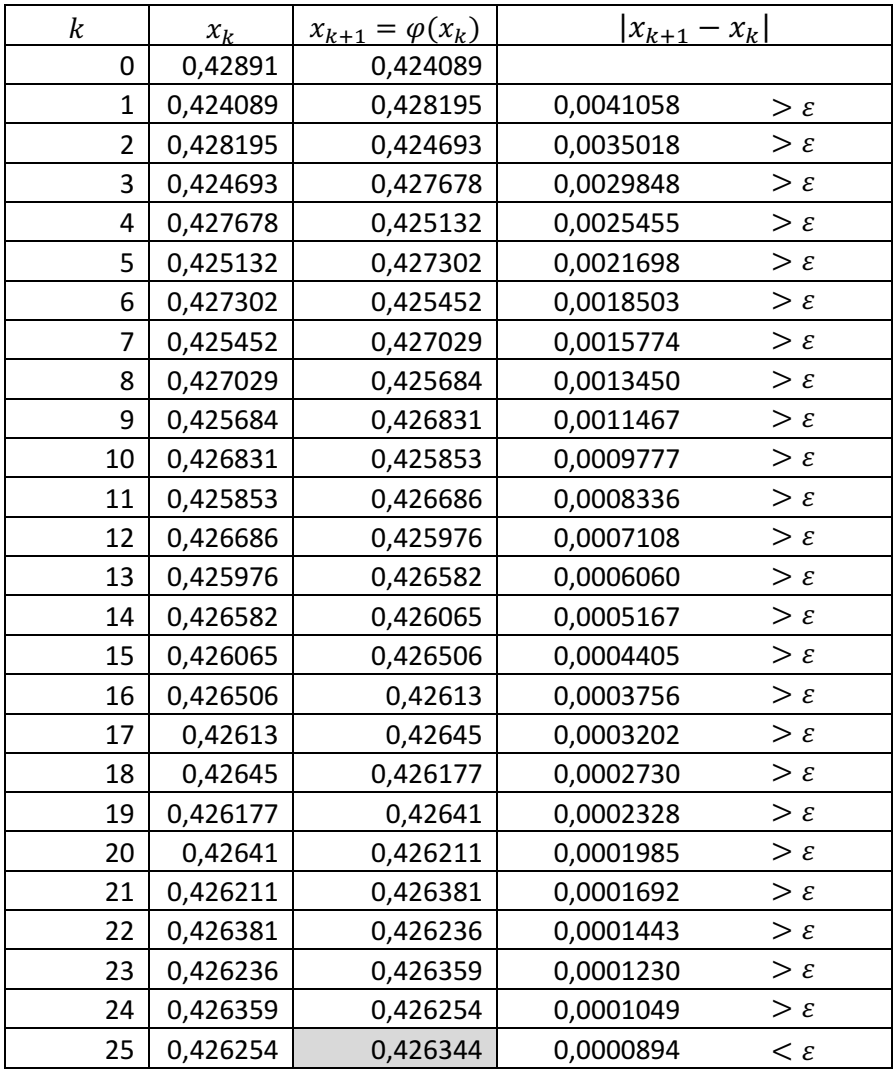

Задача скачана с https://www.matburo.ru/ (еще много бесплатных примеров на сайте) ©МатБюро - Решение задач по математике, экономике, статистике, программированию

Итак, после 25 итераций получили 0.426344

С точностью до  $10^{-4}$ , искомый корень:  $x = 0.42634$ . Видно, что в действительности потребовалось существенно меньше итераций, чем в априорной оценке.

**Ответ.** а) начальное приближение  $x_0 = 0.42891$  принадлежит отрезку [0.425; 0.43281];  $(6) x = 0.42634$